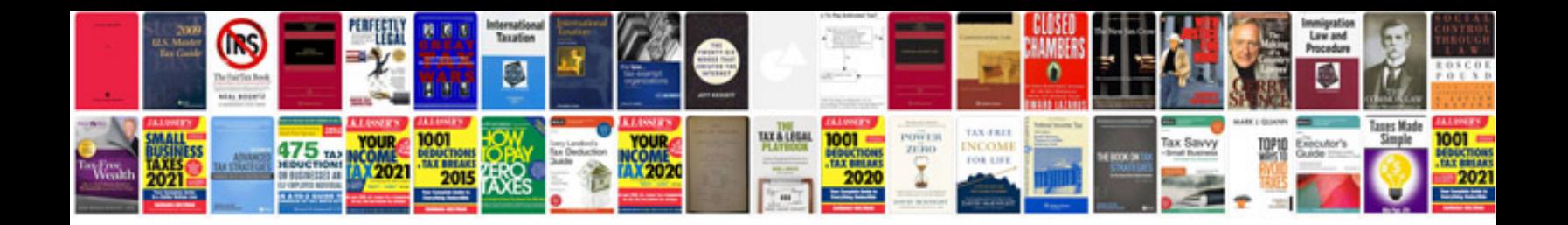

**Online resume format doc**

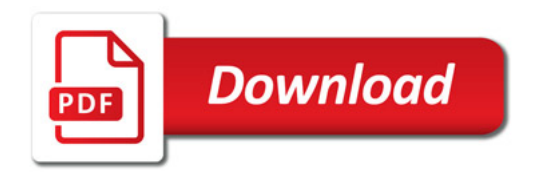

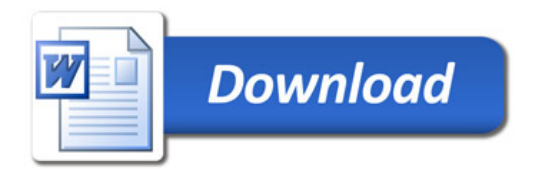